## ODN Mapping Template

As you prepare your digital collections for ingest into the Digital Public Library of America through the Ohio Digital Network, complete this template. This template outlines how to map your elements to elements on the ODN MAP. Complete one template for each of your institution's collections, even if your collections have similar elements.

## **Template Instructions:**

- Review the ODN MAP for element descriptions and requirements
- List the Metadata Property with the complete prefix in the column on the right (e.g. dc:rights, dcterms:date) that you want mapped to the ODN MAP property on the left. Note that dc and dcterms are not equivalent prefixes.
- Remember that your data management system may use a different field name than what appears in the OAI-PMH feed. Consider looking at your OAI feed to correctly identify field names.
- All required fields are marked with a (\*). All the required fields must have a corresponding field in your metadata. The field in your metadata does not have to be the same field as you want it mapped to in the ODN MAP (i.e. many institutions are using mapping dc:rights to edm:rights).
- All other fields are optional. If you do not have the field present in your metadata, leave the second column blank.
- Make sure that you have accounted for all fields in your metadata even if you don't want them mapped to DPLA. List any fields you do not want mapped for DPLA in the last row under local fields.

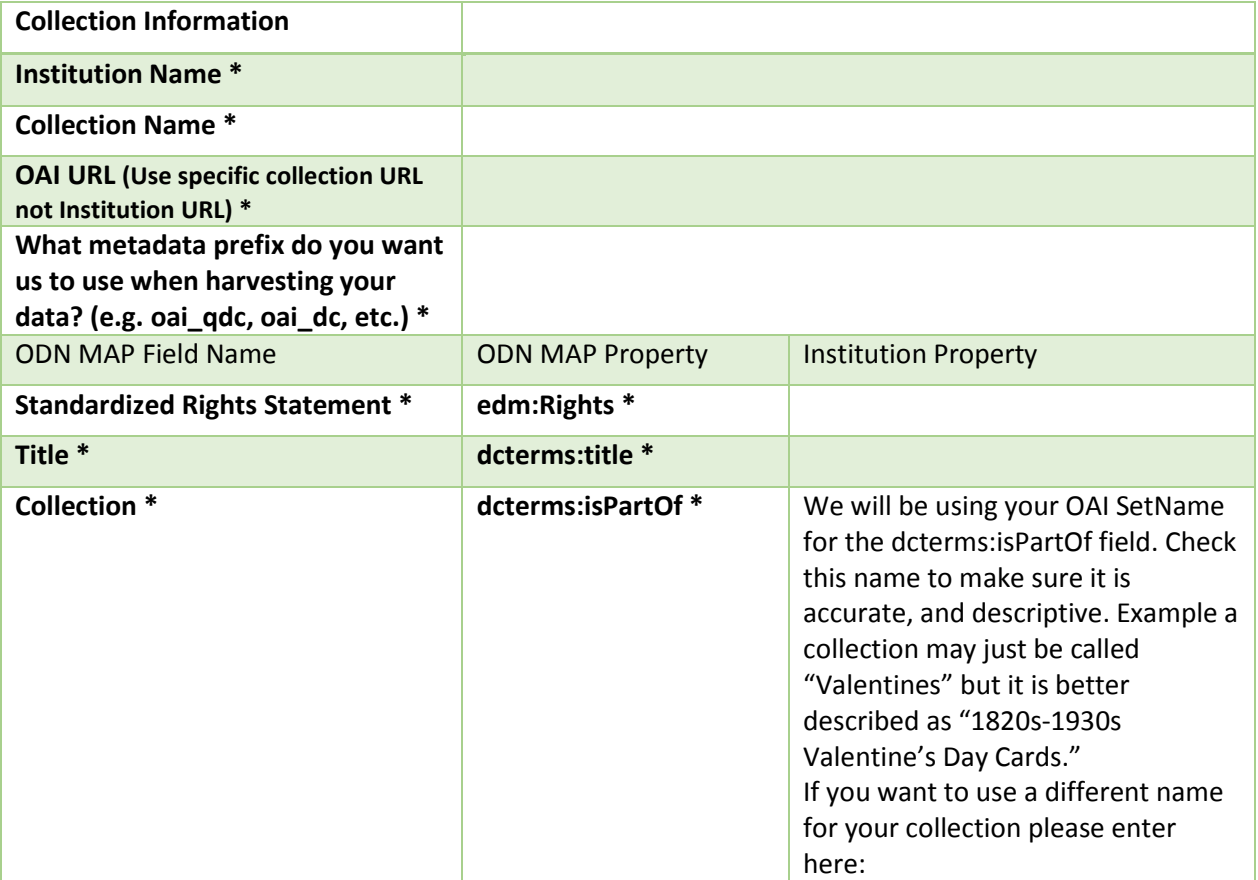

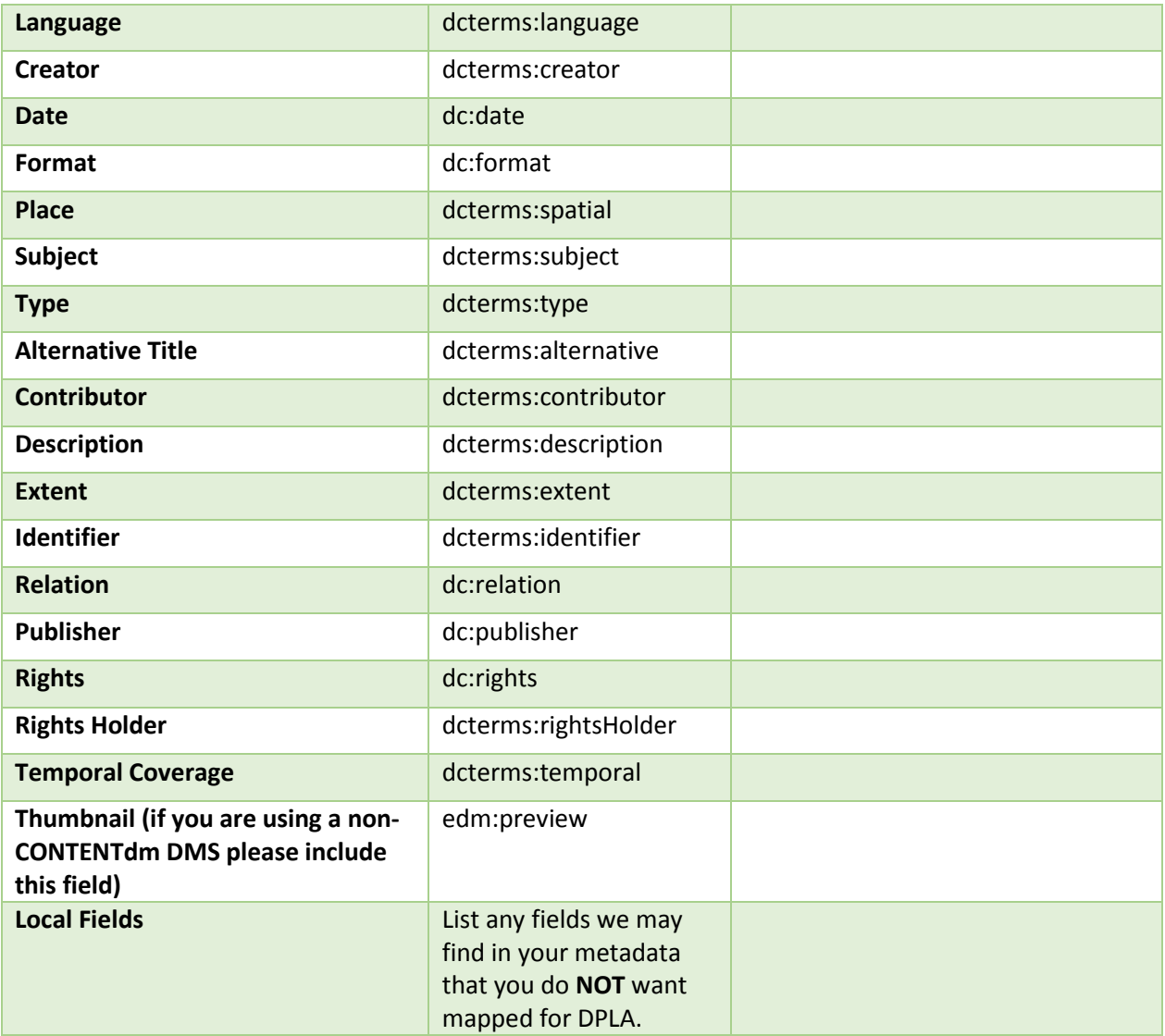